Комитет образования науки Курской области

Областное бюджетное профессиональное образовательное учреждение «Курский электромеханический техникум»

# ЭЛЕКТРОННОЙ ПОДПИСЬЮ

Сертификат: 49B21F07307E2F90A24C89E52CEF2F06 Владелец: Соколов Юрий Александрович Действителен: с 18.02.2022 до 14.05.2023

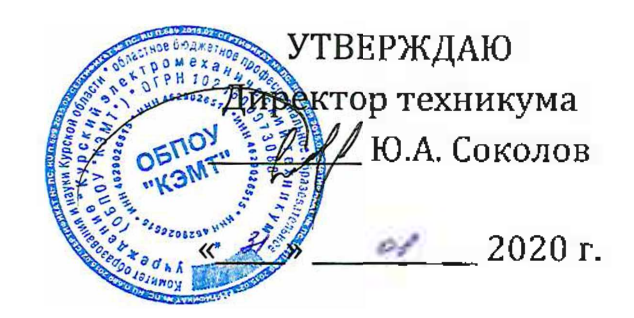

# **РАБОЧАЯ ПРОГРАММА УЧЕБНОЙ ДИСЦИПЛИНЫ ОП.01 ИНЖЕНЕРНАЯ ГРАФИКА**

для специальности

13.02.11 Техническая эксплуатация обслуживание электрического электромеханического оборудования (по отраслям)  $\mu$ документ подписан<br>
электронной подписью  $\alpha$ - 49821F07307E2F90A24C89E62CEF2F06<br>  $\alpha$ coronos Юрий Александрович<br>  $\alpha$ - C 18.02.2022 до 14.03.2023<br>  $\alpha$ - C 18.02.2022 до 14.03.2023<br>  $\alpha$ - **PAEOЧАЯ ПРОГРАММА УЧ**<br> **ОП.01** 

Форма обучения - очная

Рабочая программа разработана в соответствии с Федеральным государственным образовательным стандартом среднего профессионального образования по специальности 13.02.11 Техническая эксплуатация обслуживание электрического и электромеханического оборудования (по отраслям), утвержденным приказом Министерства образования науки Российской Федерации от 07.12.2017 г. №1196.

Разработчик: преподаватель первой ZJ <sup>&</sup>gt; квалификационной категории *\ /У(//л* С.А. Великанова

Рабочая программа дисциплины рассмотрена и одобрена на заседании П(Ц)К преподавателей профессионального цикла по направлению подготовки 13.00.00 Электро- и теплоэнергетика и 18.00.00 Химические технологии протокол № 11 от

Председатель П(Ц)К М. Furtley Т.Н. Масленникова

Рабочая программа рассмотрена и одобрена на заседании методического совета протокол №1 от 31 августа 2020 г.

Председатель методического совета техникума, заместитель директора Согласовано: Заведующий отделением Старший методист Согласовано: П.А. Стифеева Н.Г. Корнев Э.И. Саушкина Эксперт от организации социального партнера, главный инженер ОАО «Курский хладокомбинат» Рабочая программа пересмотрен<del>а, о</del>бсуждена и рекомендована к применению образовательной деятельности на оснований учебного(ных) плана(нов) 13.02.11 Тапиченика оторубургания и комунистоми патрического и зний С.М. Комягин

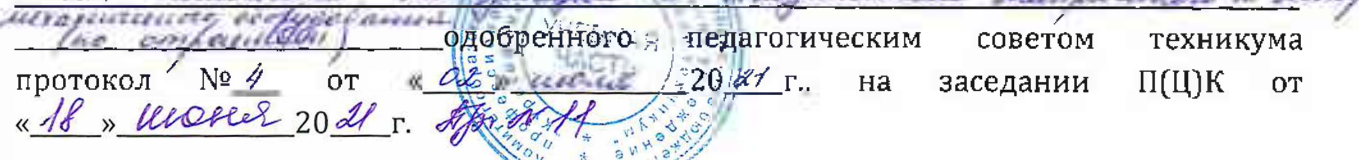

Председатель П(Ц)К *Л/ Suffeel* Т.Н. Масленникова

Рабочая программа пересмотрена, обсуждена и рекомендована к применению в образовательной деятельности на основании учебного(ных) плана(нов)

одобренного педагогическим советом техникума протокол от «»20 г., на заседании П(Ц)К от «»2<sup>0</sup> г.

Председатель П(Ц)К Т.Н. Масленникова

# **СОДЕРЖАНИЕ**

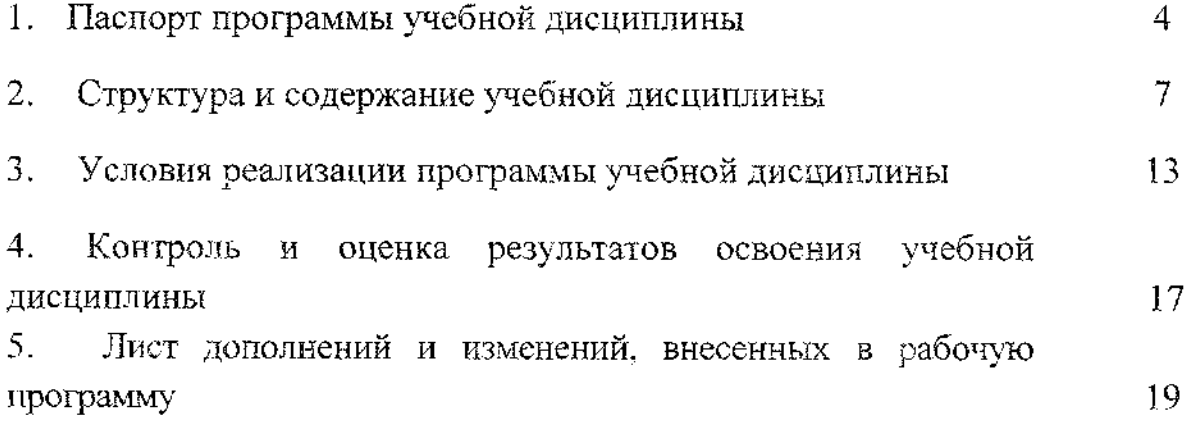

#### **1 Паспорт рабочей программы учебной дисциплины**

#### **1.1 Область применения рабочей программы**

Рабочая программа учебной дисциплины ОП.01 Инженерная графика по специальности 13.02.11 Техническая эксплуатация обслуживание электрического электромеханического оборудования (по отраслям) (очная форма обучения), входящей в состав укрупненной группы специальностей 13.00.00 Электро- и теплоэнергетика на основе Федерального государственного образовательного стандарта по специальности 13.02.11 Техническая эксплуатация и обслуживание электрического и электромеханического оборудования (по отраслям), утвержденного приказом Министерства образования и науки РФ от 7 декабря 2017 г. №1196, а также на основании рекомендаций социального партнера.

**1.2 Место учебной дисциплины структуре программы подготовки специалистов среднего звена:** дисциплина входит в общепрофессиональный цикл.

#### **1.3 Цели планируемые результаты учебной дисциплины:**

рамках программы учебной дисциплины обучающимися осваиваются **знания:**

31. законы, методы приемы проекционного черчения;

32. технику принципы нанесения размеров;

33. классы точности их обозначение на чертежах;

34. правила оформления и чтения конструкторской и технологической документации;

35. правила выполнения чертежей, технических рисунков, эскизов схем;

36. геометрические построения правила вычерчивания технических деталей;

37. способы графического представления технологического оборудования выполнения технологических схем ручной машинной графике;

38. типы назначение спецификаций, правила их чтения составления;

39. требования государственных стандартов Единой системы конструкторской документации (ЕСКД) и Единой системы технологической документации (ЕСТД) к оформлению чертежей и схем

#### **умения:**

1. выполнять графические изображения технологического оборудования технологических схем ручной машинной графике;

2. выполнять комплексные чертежи геометрических тел проекции точек, лежащих на их поверхности в ручной и машинной графике;

УЗ. выполнять эскизы, технические рисунки чертежи деталей, их элементов, узлов ручной машинной графике;

У4. оформлять технологическую и конструкторскую документацию в соответствии с действующей нормативно-технической документацией;

5. читать чертежи, технологические схемы, спецификации И технологическую документацию по профилю специальности.

результате освоения дисциплины студентов будут формироваться следующие общие (ОК) и профессиональные (ПК) компетенции:

ОК 01. Выбирать способы решения задач профессиональной деятельности применительно к различным контекстам;

ОК 02. Осуществлять поиск, анализ и интерпретацию информации, необходимой для выполнения задач профессиональной деятельности;

ОК 04. Работать в коллективе и команде, эффективно взаимодействовать с коллегами, руководством, клиентами;

ОК 05. Осуществлять устную и письменную коммуникацию на государственном языке Российской Федерации с учетом особенностей социального культурного контекста;

ОК 09. Использовать информационные технологии в профессиональной деятельности.

ПК 1.1. Выполнять наладку, регулировку и проверку электрического и электромеханического оборудования;

ПК 1.2. Организовывать и выполнять техническое обслуживание и ремонт электрического электромеханического оборудования;

ПК 1.3. Осуществлять диагностику и технический контроль при эксплуатации электрического и электромеханического оборудования;

ПК 1.4. Составлять отчётную документацию по техническому обслуживанию и ремонту электрического и электромеханического оборудования;

ПК 2.1. Организовывать выполнять работы по эксплуатации, обслуживанию и ремонту бытовой техники;

ПК 4.1. Выполнять слесарные и слесарно-сборочные работы с применением необходимого оборудования, инструментов и приспособления;

ПК 4.2. Осуществлять прокладки электропроводок и выполнять электромонтажные работы.

5

дополнительные профессиональные компетенции, необходимые для обеспечения конкурентоспособности выпускника в соответствии с запросами регионального рынка труда:

ПК 4.3. Разрабатывать корректно оформлять конструкторскую документацию, используя соответствующее профессионально-ориентированное программное обеспечение ПК.

#### **1.4 Количество часов на освоение программы учебной дисциплины:**

общий объем образовательной программы учебной дисциплины — 157 часов.

# <span id="page-6-0"></span>**2 Структура содержание учебной дисциплины**

**2.1 Объем учебной дисциплины OIL01 Инженерная графика** для специальности 13.02.11 Техническая эксплуатация обслуживание электрического электромеханического оборудования (по отраслям) (очная форма обучения)

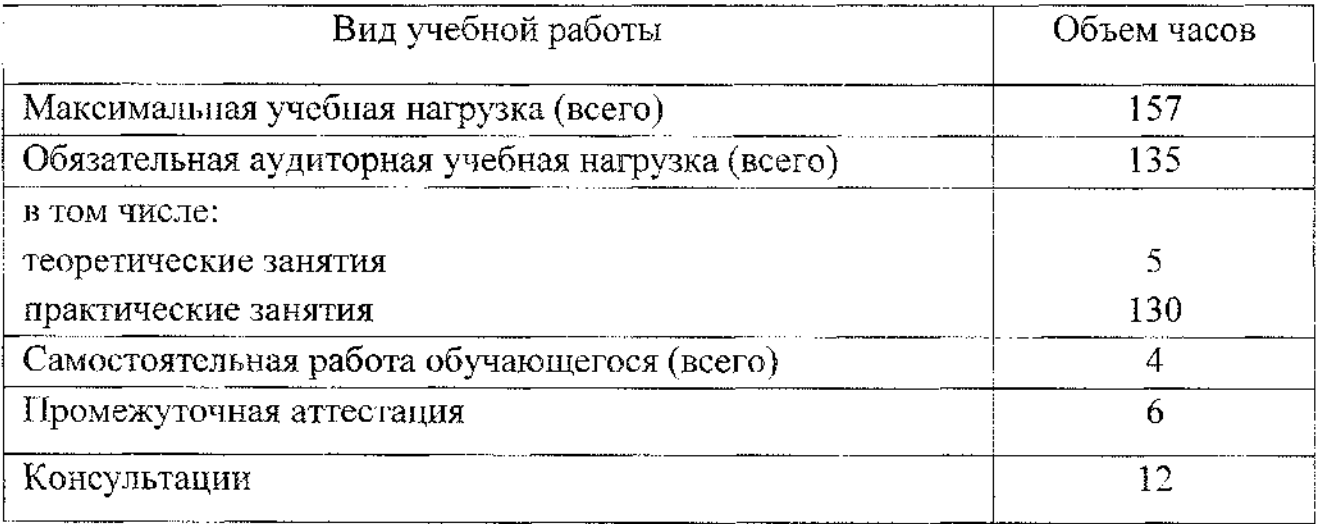

Промежуточная аттестация по учебной дисциплине ОП.01 Инженерная графика проводится форме экзамена.

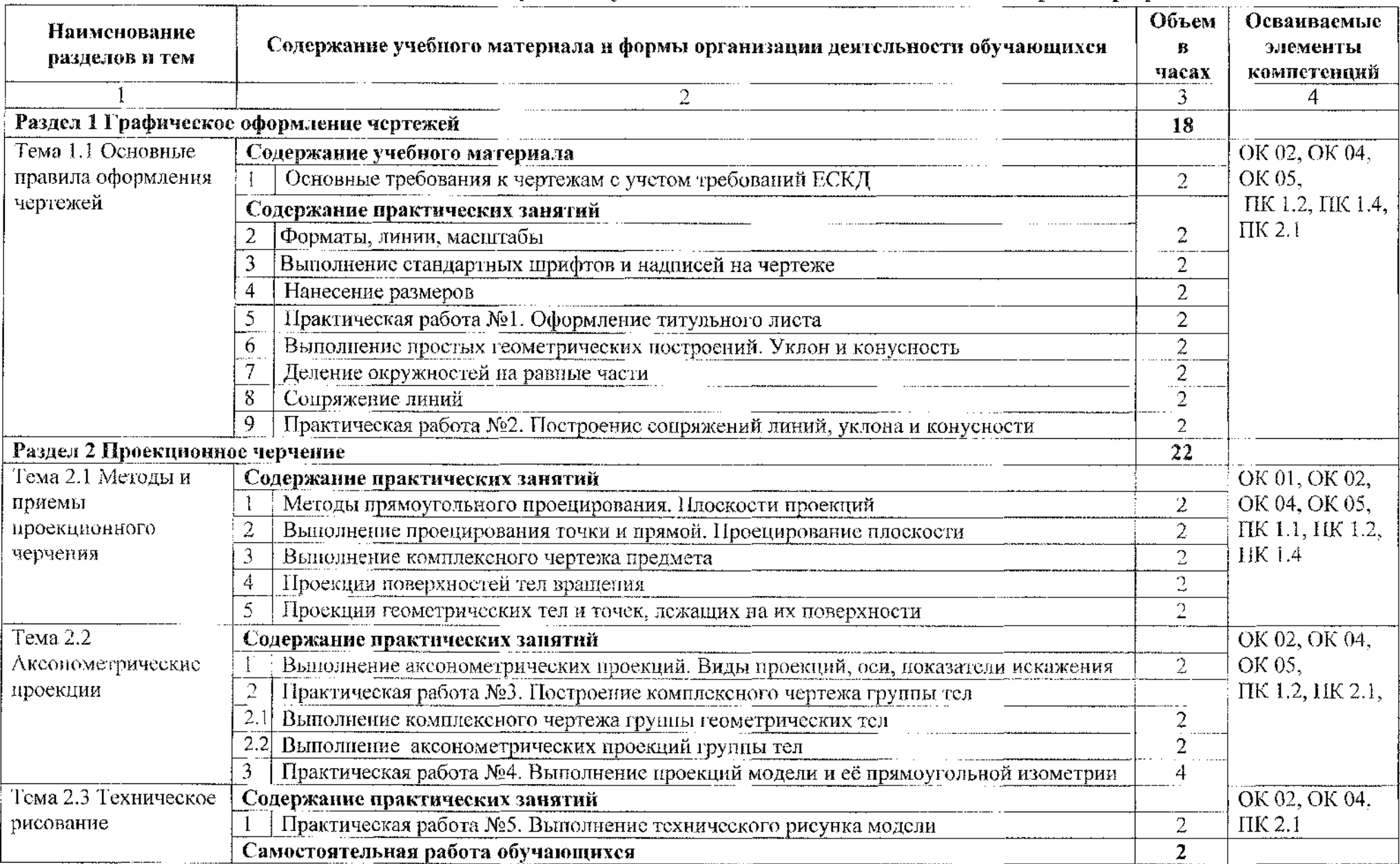

# **2.2 Тематический план содержание учебной дисциплины ОП.01 Инженерная графика**

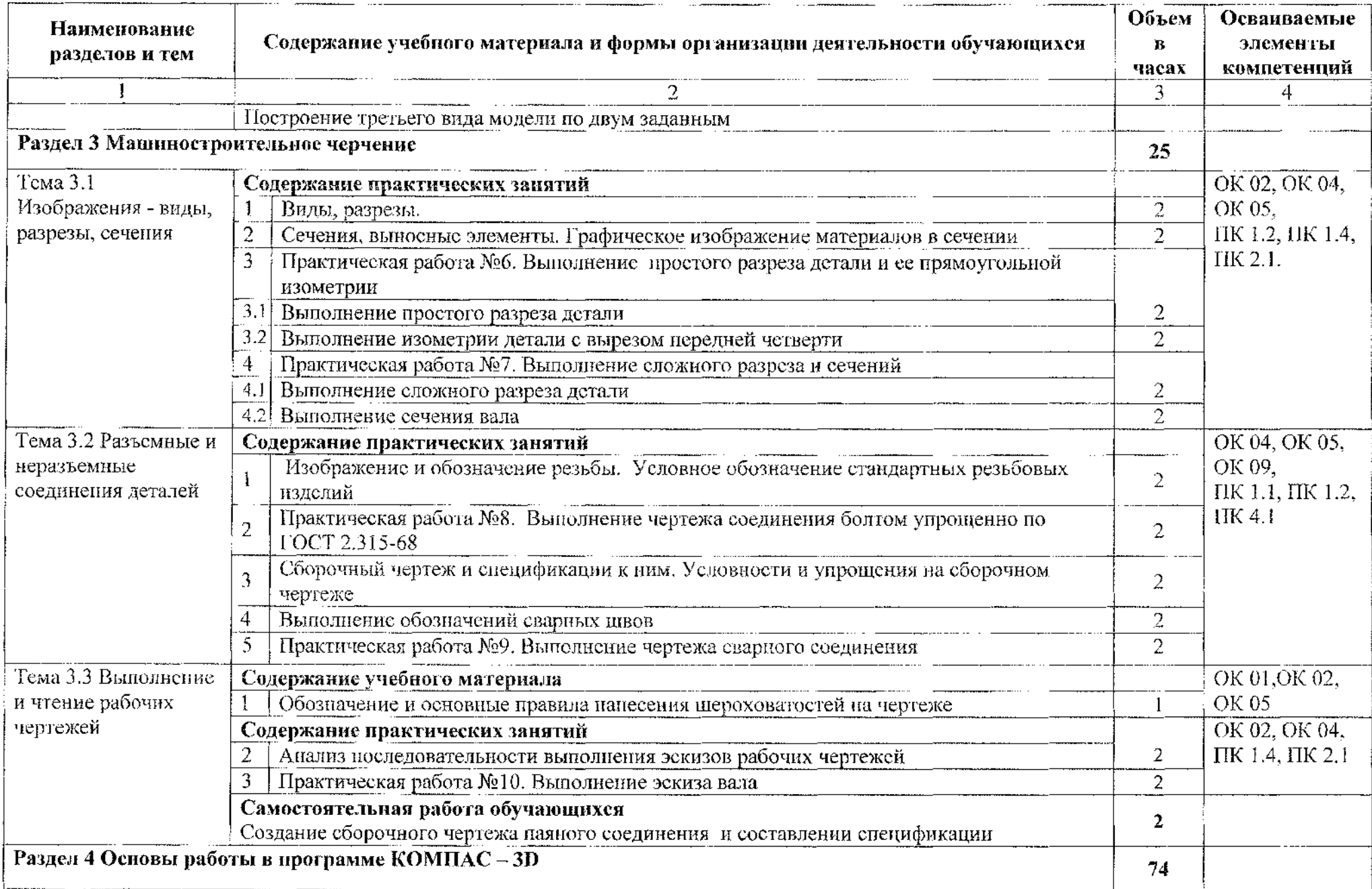

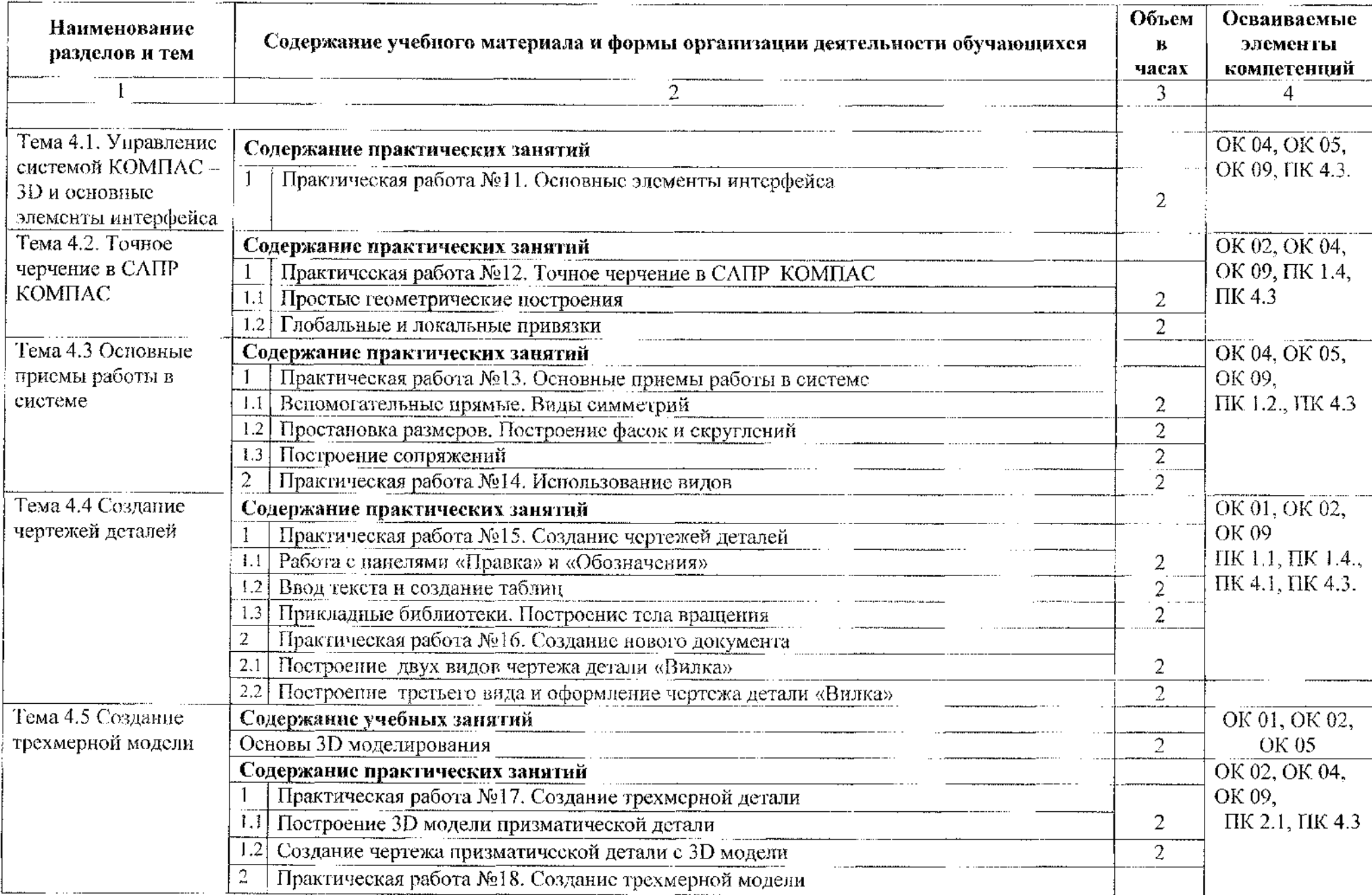

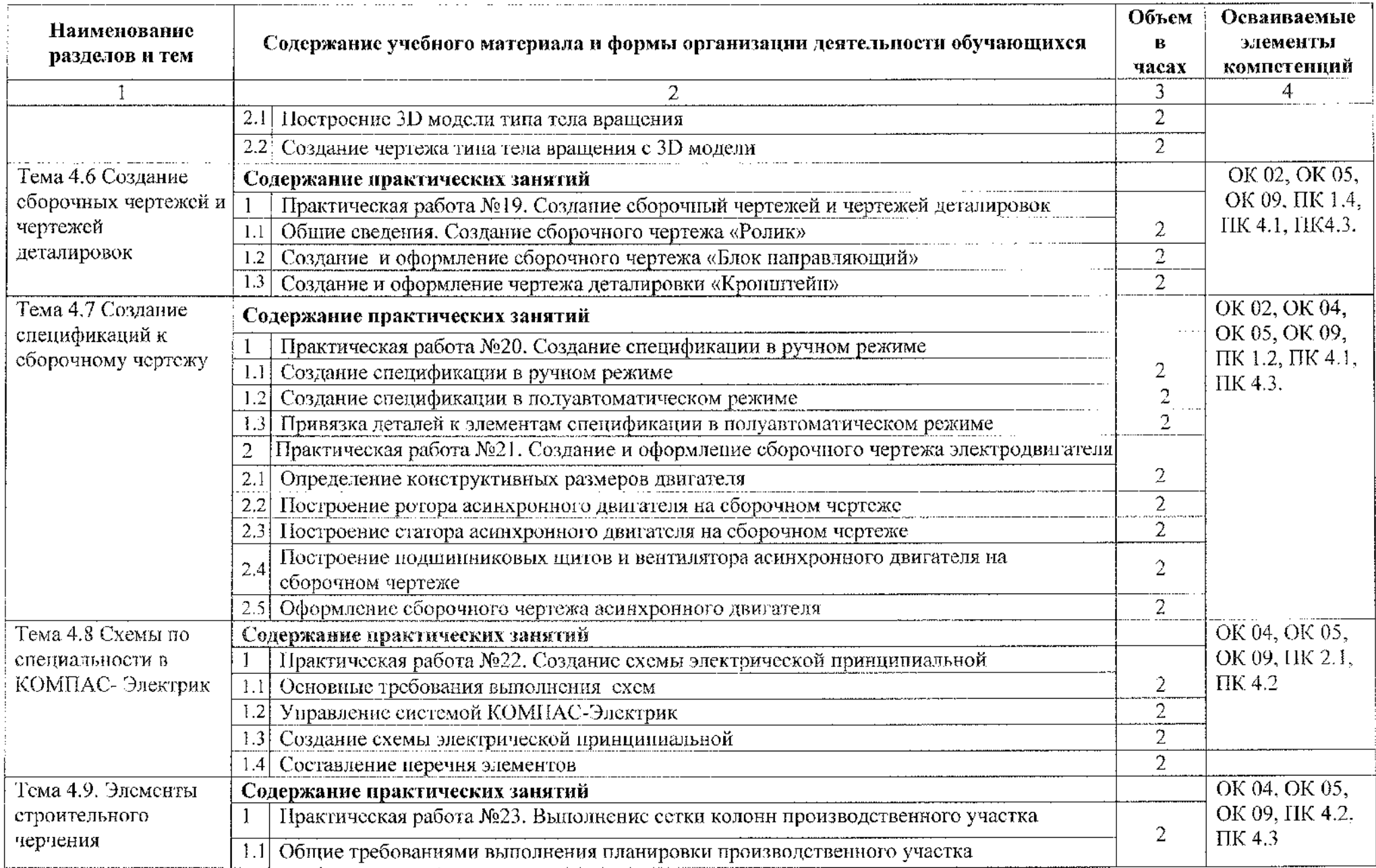

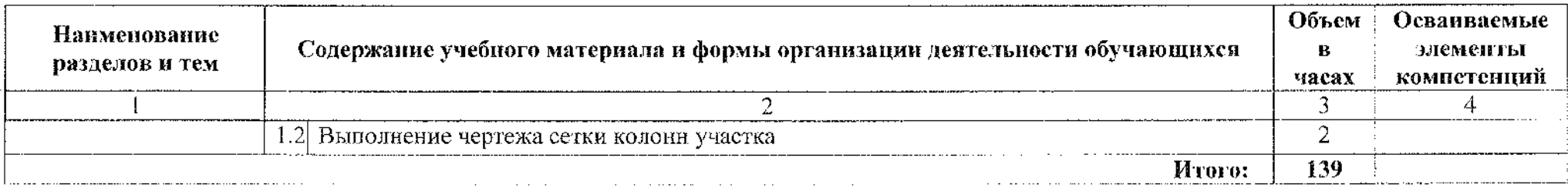

#### **3 Условия реализации программы учебной дисциплины**

#### **3.1 Материально-техническое обеспечение**

Реализация программы учебной дисциплины OH.01 Инженерная графика осуществляется в учебном кабинете «Инженерная графика».

## **3.1 Оборудование учебного кабинета:**

- ® рабочее место преподавателя
- посадочные места по количеству обучающихся;

® учебно-наглядные пособия: альбом заданий для чтения выполнения сборочных чертежей, комплекты учебных плакатов по инженерной графике;

• методические рекомендации по выполнению практических работ по учебной дисциплине ОП. 0<sup>1</sup> Инженерная графика;

• комплект чертежных инструментов: циркуль, линейка, комплект треугольников, рейсшина, ластик;

- модели геометрических тел;
- модель детали с разрезом;
- ® комплект деталей резьбой для выполнения эскизов;
- натурные образцы валов, корпусных деталей, моделей деталей;

• натурные образцы сборочных единиц: кондукторы и станочные приспособления.

## **3.1.2 Технические средства обучения:**

• персональный компьютер Intel S1155Pentium G2020/MB ASUS с лицензионным программным обеспечением Windows 7 UralSOFT, Microsoft Word 2010 (1 шт.);

• монитор FLATRON LG 2242 (1 шт.);

• персональный компьютер на базе Intel(R) Core<sup>TM</sup> i3-2120 CPU @ 3.30  $GHz$  с ОС Windows 7 UralSOFT (12 шт.) с лицензионным программным обеспечением КОМПАС - 3DV18 (12 шт.) фирмы Аскон;

- ® монитор LG LED 22EN43 (12 шт);
- мультимедийный проектор EPSON.

#### **3.2 Информационное обеспечение обучения**

#### **3.2.1 Основные источники:**

1. Муравьев С.Н., Пуйческу Ф.И., Чванова Н.А. Инженерная графика: учебник для студентов учреждений среднего профессионального образования.  $-7$ -е изд., стер.  $-$  М.: Издательский центр «Академия», 2017. – 320 с.

2. Чумаченко Г.В. Техническое черчение. Учебник. - М.: КНОРУС, 2015. <sup>296</sup> с. -(начальное профессиональное образование).

3. Бродский А.М., Фазлулин Э.М., Халдинов В.А. Инженерная графика. Учебник для средних специальных учебных заведений. - М.: Издательский центр «Академия», 2015.-358с.:ил.

4. Инженерная и компьютерная графика: учебник и практикум для среднего профессионального образования / Р. Р. Анамова [и др.]; под общей редакцией С. А. Леоновой. - Москва: Издательство Юрайт, 2019. - 246 с. - $(IIpo\phi$ ессиональное образование). - ISBN 978-5-534-02971-0 - Текст: электронный // ЭБС Юрайт [сайт] - URL; <https://urait.ru/bcode/437053>

5. Селезнев, В.А. Компьютерная графика: учебник практикум для среднего профессионального образования / В. А. Селезнев, С. А. Дмитроченко. - 2-е изд., испр. доп. - Москва: Издательство Юрайт, 2020.  $-218$  с.  $-$  (Профессиональное образование)  $-$  ISBN 978-5-534-08440-5. — Текст: электронный // ЭБС Юрайт [сайт] - URL: [https://urait.ru/bcode/45241](https://urait.ru/bcode/452411)<sup>1</sup>

6. Чекмарев А. А. Инженерная графика: учебник для среднего профессионального образования / А. А. Чекмарев. - 13-е изд., испр. и доп. -Москва: Издательство Юрайт, 2020.- <sup>389</sup> с.- (Профессиональное образование). - ISBN 978-5-534-07112-2. - Текст: электронный // ЭБС Юрайт [ $ca\text{M}r$ ]. - URL: <https://urait.ru/bcode/450801>.

7. Чекмарев А. А. Начертательная геометрия черчение: учебник для среднего профессионального образования / А. А. Чекмарев. - 7-е изд., испр. доп. – Москва: Издательство Юрайт, 2019. – 423 с. – (Профессиональное образование). - ISBN 978-5-534-08937-0. - Текст: электронный // ЭБС Юрайт [сайт]. - URL: <https://urait.ru/bcode/433835>.

8. КОМПАС - 3D VI8. Новые возможности. Компания «АСКОН» 2018.  $- 464$  c.

9. КОМПАС - 3D V18. Руководство пользователя. Компания «АСКОН» 2018.-252 с.

## **3.2.2 Дополнительные источники:**

1. Аверин В.Н. Компьютерная инженерная графика: учебник - М.: КНОРУС. 2009.-219 с.

2. Бродский А.М., Фазлулин Э.М., Халдинов В.А. Практикум по инженерной графике. Учебник для средних специальных учебных заведений. - 5-е изд. стереотипное. М.: Машиностроение, Издательский центр «Академия», 2010. - <sup>183</sup> с.: ил.

3. Боголюбов С.К. Инженерная графика. Учебник для средних специальных учебных заведений - 3-е изд. испр. и дополн. М.: Машиностроение, 2009. - <sup>352</sup> с.: ил.

4. Миронов Б.Г., Панфилова Е.С. Сборник упражнений для чтения чертежей по инженерной графике. Учебное пособие для студентов учреждений профессионального образования - М.: Издательский Центр «Академия», 2014. — 128 с.

5. Куликов В.П. Стандарты инженерной графики: учебное пособие. М.: ФОРУМ: ИНФРА-М, 2013. - <sup>240</sup> с. -(Профессиональное образование).

6. Пуйческу Ф.И., Муравьев С.Н., Иванова Н.А. Инженерная графика: учебник для студентов учреждений среднего профессионального образования.  $-$  3-е изд., стер.  $-$  М.: Издательский центр «Академия», 2013.  $-$  320 с.

7. Чекмарев А.А., Осипов В.К. Справочник по черчению. Учебное пособие -М.: Издательский центр «Академия», - 2013, 352 с.: ил.

8. ГОСТ 2.105-2019. Общие требования тестовым документам. М.: Стандарты, 2019.

9. Государственные стандарты ЕСКД — Единая система конструкторской документации. М.: Стандарты, 2015.

10. Государственные стандарты. СПСД — Система проектной документации для строительства. М.: Стандарты, 2013.

## **3.2.3 Интернет-ресурсы:**

1. Общие требования чертежам [Электронный ресурс] URL: http://[www.propro.ru](http://www.propro.ru)

2. Инженерная графика [Электронный ресурс] URL: http://www.[informika.ru](http://www.informika.ru)

3. Электронные книги по машиностроительному черчению [Электронный ресурс] URL: [http://mirknig.com/2008/10/10/spravochnik-po](http://mirknig.com/2008/10/10/spravochnik-po-mashinostroitelnomu.html)mashinostroitelnomu.html

4. Журналы по машиностроительному черчению [Электронный ресурс] <http://rosarms.info/rgh.php>

5. Чтение машиностроительных чертежей. Шевченко Е.П. [Электронный ресурс] URL: [http://www.takebooks.com/product\\_info.php](http://www.takebooks.com/product_info.php)? products id=12561.

15

6. Видеоуроки по КОМПАС 3D [Электронный ресурс] URL: <http://www.kompasvideo.ru/lessons/276/kompas-online.php>.

7. Знакомство КОМПАС 3D [Электронный ресурс] URL: <http://tehnari.info/znakomstvo-kompas-3d.html>.

# **4 Контроль оценка результатов освоения учебной дисциплины**

<span id="page-16-0"></span>Контроль оценка результатов освоения учебной дисциплины ОП.01 Инженерная графика осуществляется преподавателем процессе проведения практических занятий, а также выполнения обучающимися индивидуальных заданий.

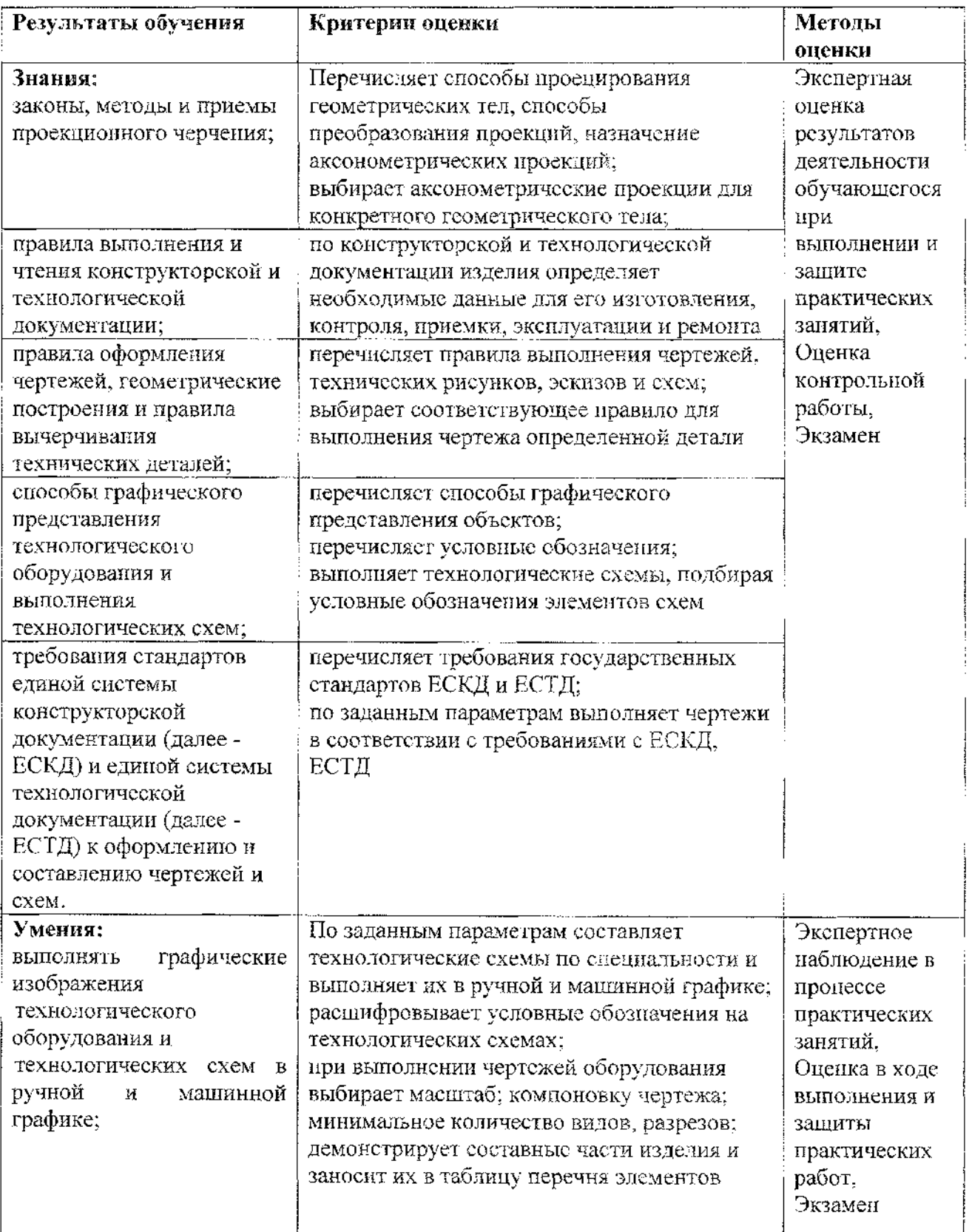

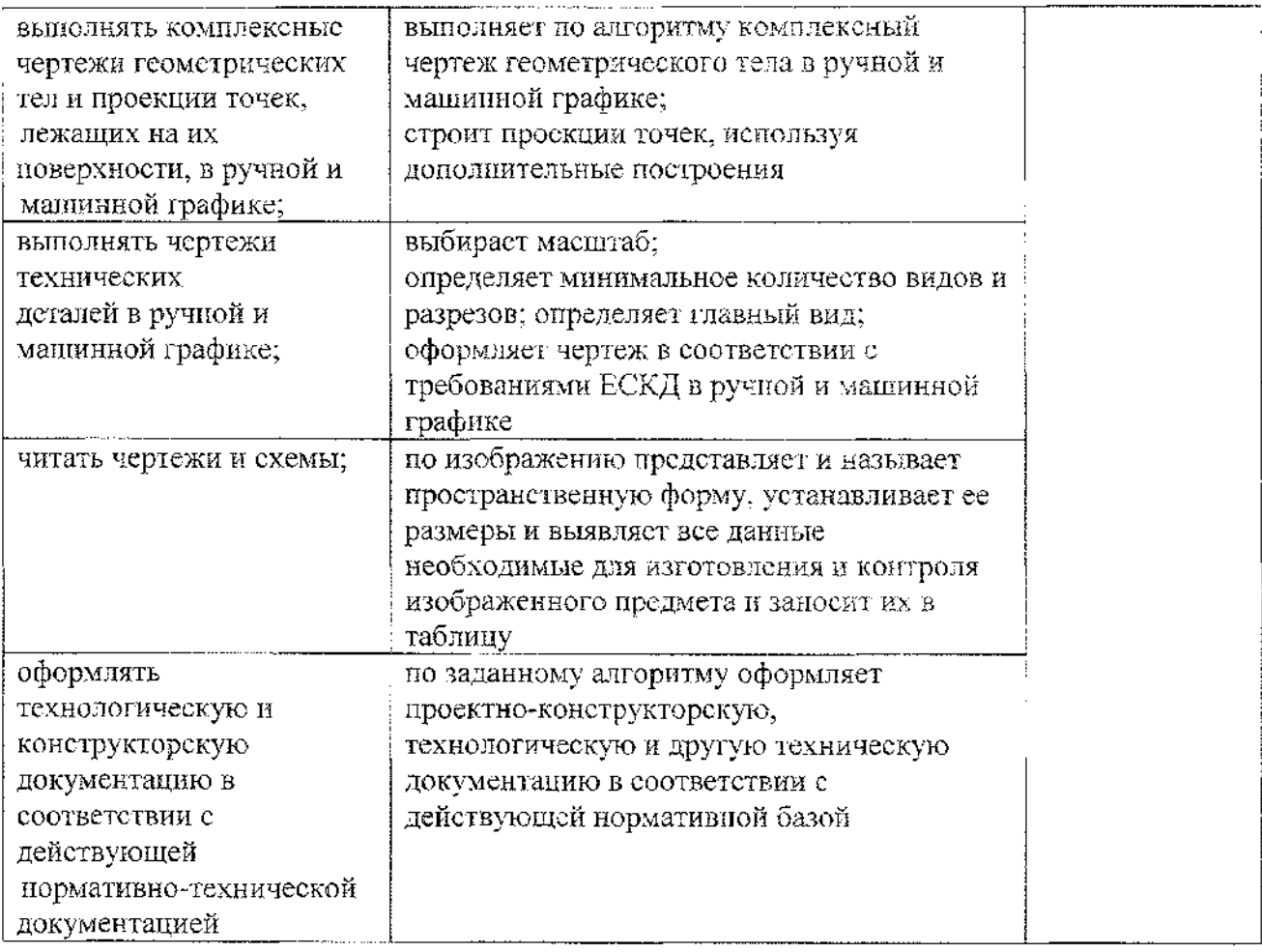